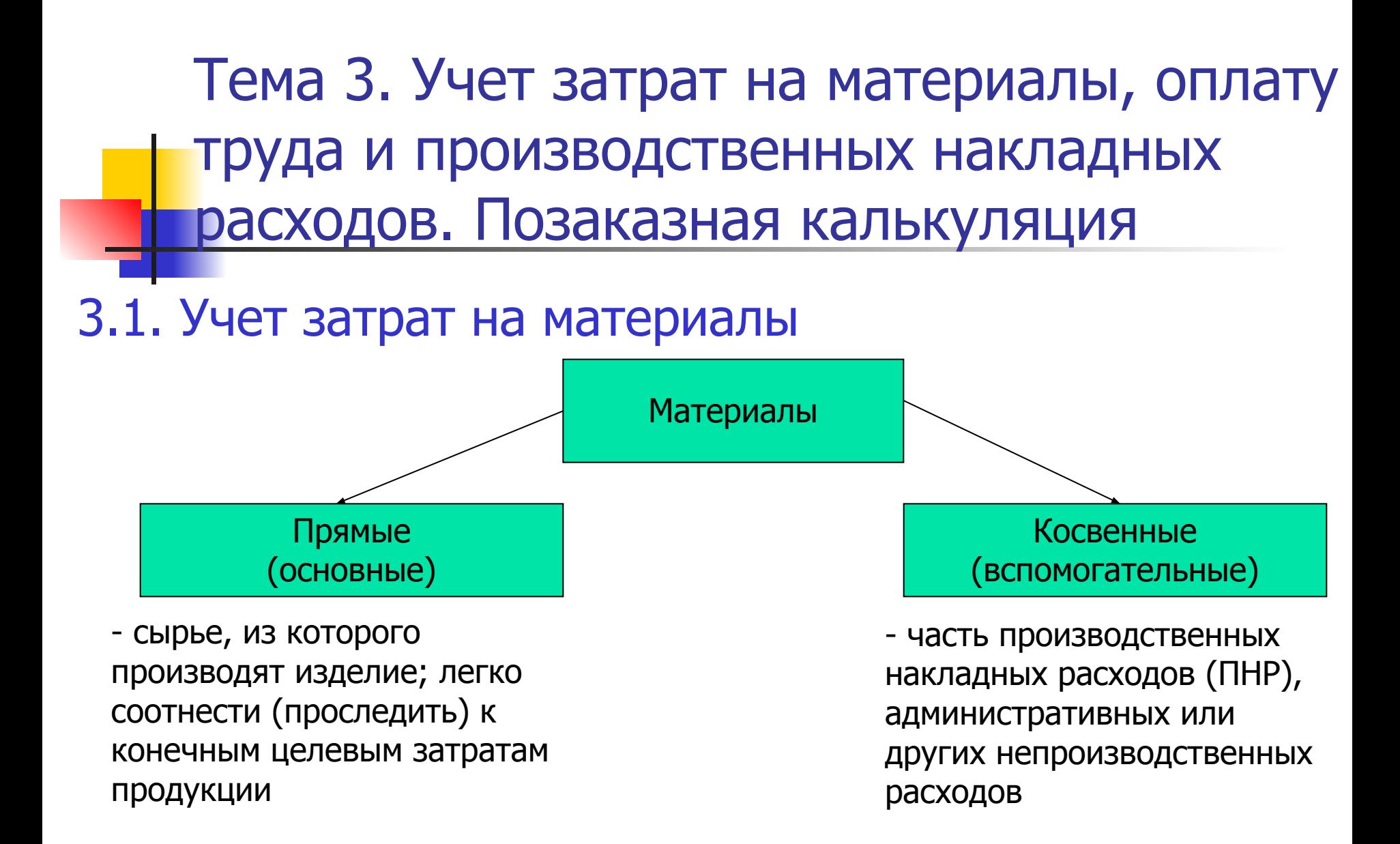

- расходы на оплату по счетам
- расходы на получение этих заказов;
- канцелярские расходы на подготовку заказа;
- Затраты на размещение заказов:
- издержки из-за устаревания и ухудшения характеристик запасов;
- дополнительные издержки на складирование и хранение;
- альтернативные издержки инвестиций в запасы; - дополнительные издержки на страхование;
- Затраты на содержание запасов:

Структура затрат на приобретение и хранение материалов

#### Система учета товарно-материальных запасов

=

Непрерывный (постоянный) учет ТМЗ

Себестоимость реализованных (отпущенных) ТМЗ не является расчетной суммой, т.к. она отслеживается по мене реализации или выбытия ТМЗ, ведется учет каждого получения и отпуска запасов

Периодический учет ТМЗ

Детализированный учет не ведется. Фактическое наличие ТМЗ определяется по результатам инвентаризации Остаток ТМЗ на начало отчетного + <del>периода</del> Поступления ТМЗ Себестоимость ТМЗ, готовых для отпуска  $=$ -

Остаток ТМЗ на конец отчетного периода

Себестоимость отпущенных ТМЗ

<mark>e</mark>

#### **Покупка товаров для перепродажи или производственного сырья дебетуется на счет**

«Запасы» «Закупки»

#### **Расходы на транспортировку, возврат закупок и скидки при закупках учитываются на**

счете «Запасы» счетах «Фрахт», «Возвраты/скидки»

#### **Себестоимость продаж признается**

по каждой продаже – дебетуется счет «Себестоимость продаж» и кредитуется счет «Запасы»

в конце расчетного периода – дебетуется счет «Себестоимость продаж» и счет «Возвраты/скидки при закупках», кредитуется счет «Закупки» и счет «Фрахт», а также корректируется первоначальная сумма счета «Запасы» (по дебету или по кредиту)

Определение стоимости отпускаемых в производство материалов

- метод **сплошной идентификации** (используется для определения стоимости единиц товарно-материальных запасов, которые обычно не являются равнозначными, идентичными, а также товаров или услуг, произведенных и выделенных для особых проектов, заказов);
- **■ средневзвешенная стоимость** (запасы оцениваются по средней стоимости всех запасов, имеющихся в наличии в течение периода);
- метод **ФИФО** «первым прибыл первым выбыл» (First in first out – FIFO);
- метод **ЛИФО** «последним прибыл первым выбыл» (Last in first out – LIFO);
- метод учета ТМЗ по **нормативной стоимости**.

## Средневзвешенная стоимость AVECO (пример)

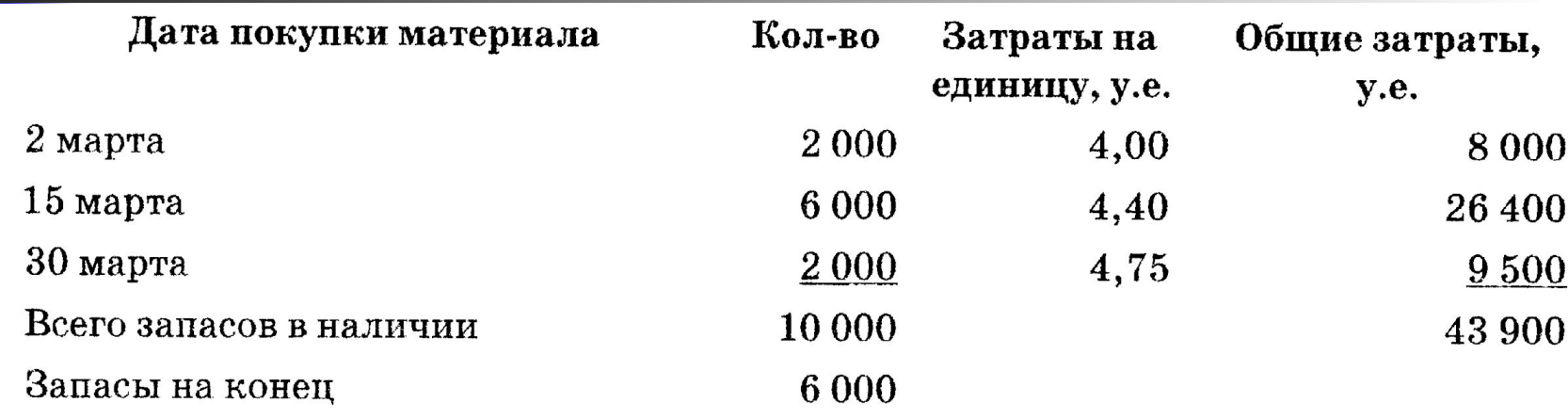

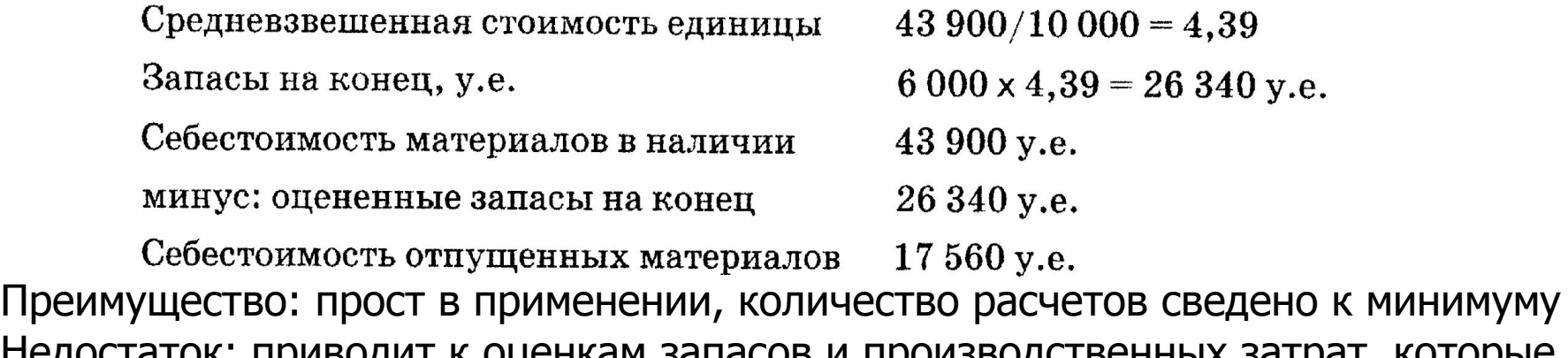

Недостаток: приводит к оценкам запасов и производственных затрат, которые отличаются от реальных значений

## Метод оценки запасов по ценам первых закупок ФИФО (пример)

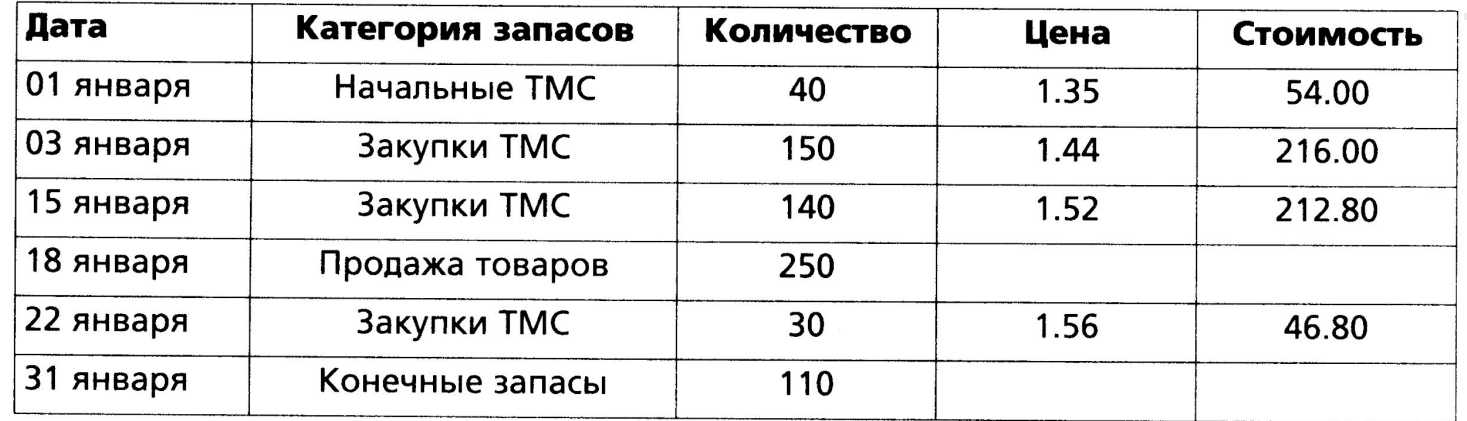

Преимущество: производит более реалистичную оценку ТМЗ по сравнению с другими методами, так как стоимость остатков самая свежая.

Недостаток: приводит к устаревшим производственным затратам и потенциально занижает (в условиях роста цен) себестоимость продукции, тем самым завышая прибыль

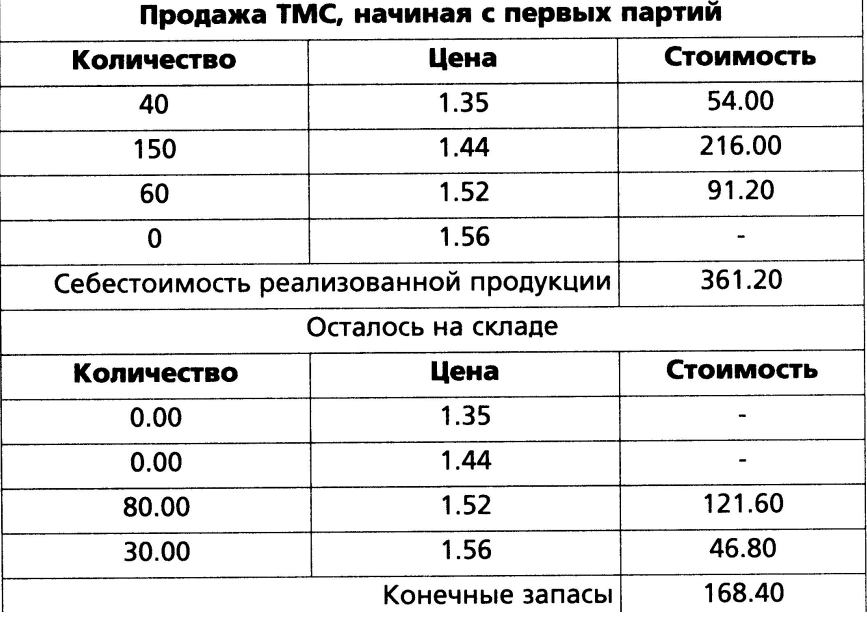

## Метод оценки запасов по ценам последних закупок ЛИФО (пример)

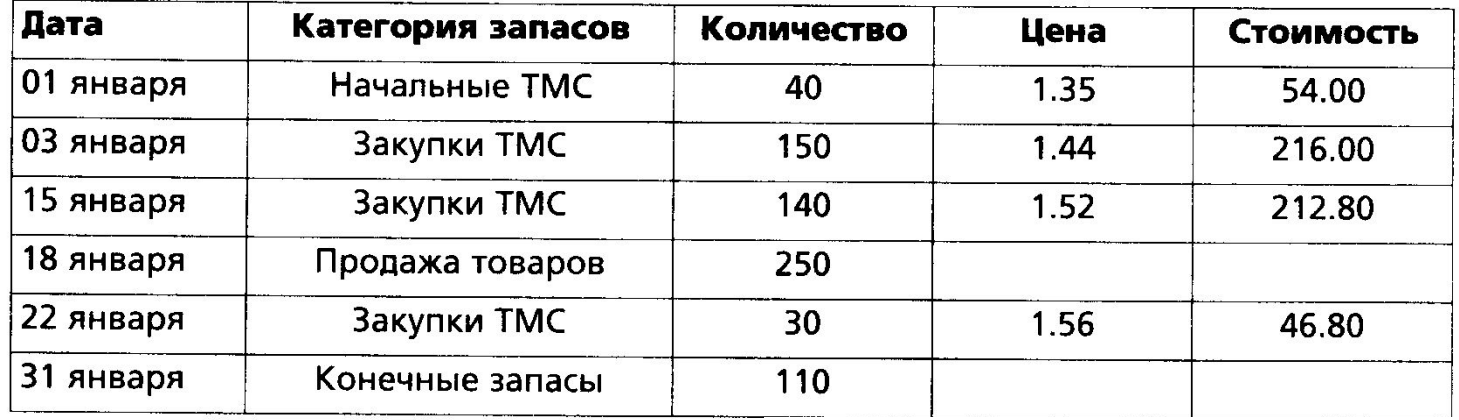

Может использоваться только в рамках управленческого учета, не применим для финансового учета

Преимущество: соблюдение принципов соответствия доходов и расходов периода, что дает более справедливую оценку себестоимости и прибыли, т.к. в расходы попадают самые свежие закупки. Недостаток: занижение ТМЗ в балансе в период роста цен, сокращение отчетной прибыли

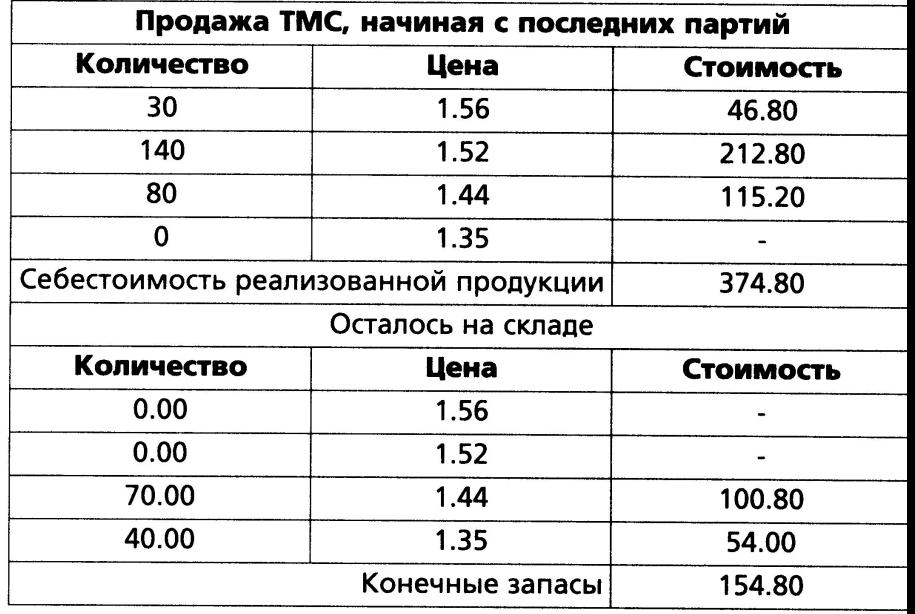

# Метод нормативной стоимости

Материалы, отпущенные в производство, оцениваются по их нормативной стоимости

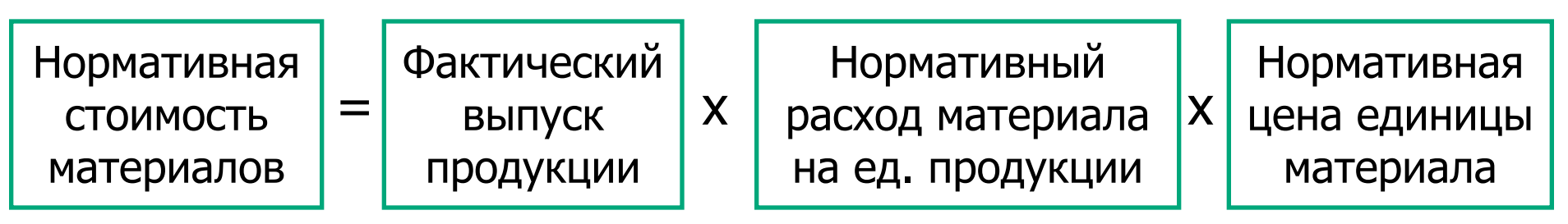

- Разницы между фактической ценой и нормативной ценой, фактическим использованием и нормативным использованием накапливаются на счете отклонений
- Преимущество: облегчает учет запасов, поскольку нет необходимости в регистрации стоимостей
- текущей стоимости, оценка запасов может быть нереальной Недостаток: нормативная стоимость может не отражать

Задача Компания «Лето» продала 1 200 единиц своей продукции 20 мая и 1 300 единиц 25 октября, все – по цене 98 у.е. за единицу (в течение 2009 года). Компания понесла текущие расходы в сумме 14 у.е. на единицу в связи с продажей товара, начала год с указанным ниже количеством единиц продукции в наличии, а также осуществила последующие покупки товара:

- 1 января (нач. запасы) 740 ед. х 58 у.е. за ед.
- Закупки:
- 2 апреля 700 ед. х 59 у.е. за ед.
- 14 июня 600 ед. х 61 у.е. за ед.
- 29 августа 500 ед. х 64 у.е. за ед.
- 18 ноября 800 ед. х 65 у.е. за ед.
- Итого 3 340 ед.

Рассчитайте себестоимость реализованной продукции и стоимость запасов на конец периода методами ФИФО, ЛИФО и средневзвешенной по непрерывной системе учета.

- Как изменились бы результаты согласно трем альтернативным методам, если бы компания столкнулась со снижением цен при дополнительных закупках ТМЗ?
- Решите также эту задачу при условии, что в компании применяется периодическая система учета ТМЗ

## 3.2. Учет затрат на рабочую силу

#### **Затраты на прямой (основной) труд**

#### **Затраты на труд, относящиеся на ПНР**

идентифицируются к конкретному продукту

- оплата вспомогательного труда
- оплата сверхурочного времени
- оплата неизбежных (нормативных) простоев

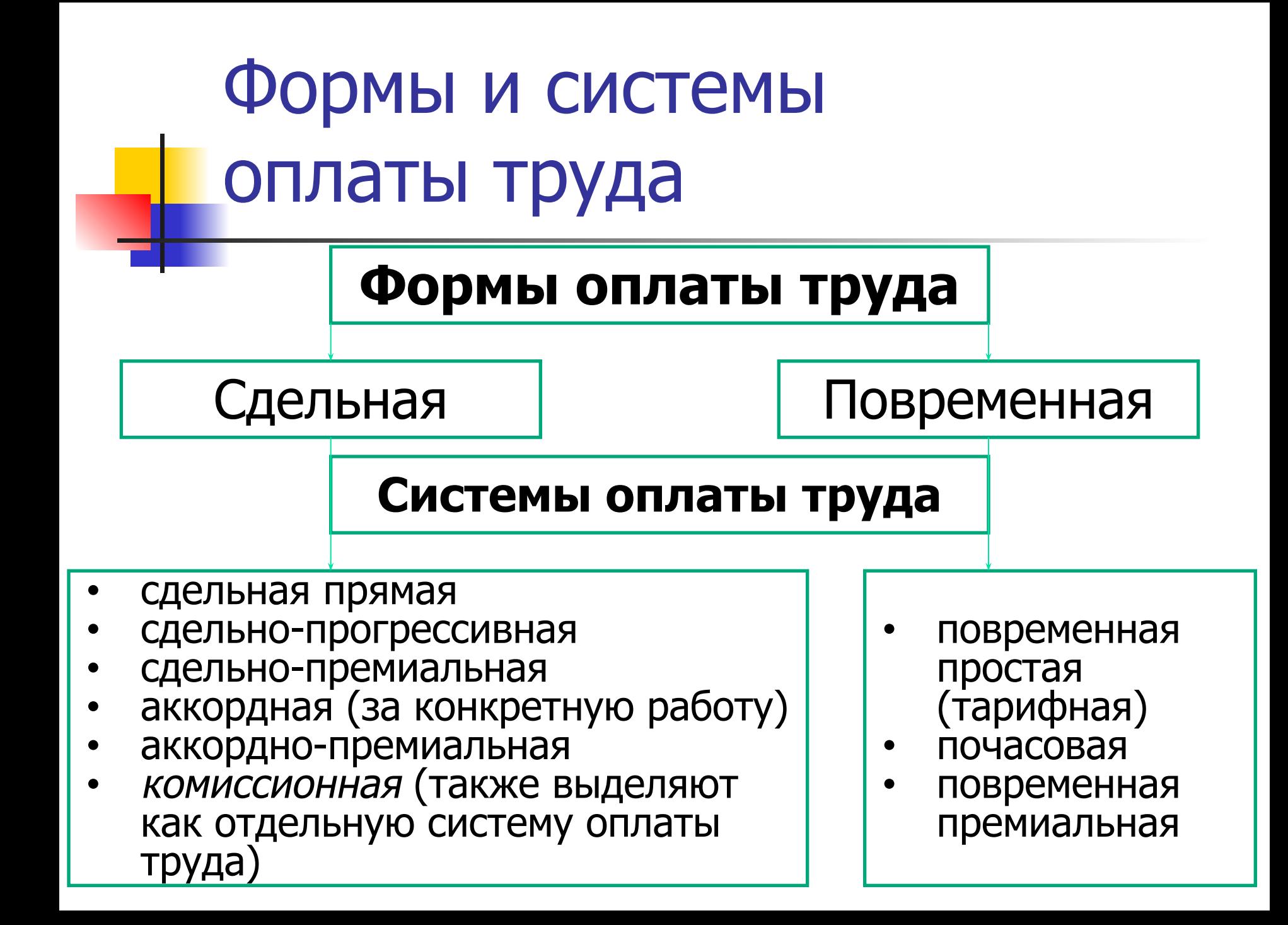

Коэффициенты использования рабочей силы

**■ Текучесть кадров**: отношение количества уволенных работников, а также уволившихся по собственному желанию, к среднесписочной численности работников Среднесписочная численность = (к-во на начало + к-во на конец)/2

**■ Производительность труда**: отношение объема произведенной продукции или выручки от ее реализации к среднесписочному числу сотрудников или количеству персонала конкретного отдела, занятого производством или реализацией данной продукции

#### **Коэффициент производительности труда**

Нормативные часы для производства

= фактического количества продукции

Фактически затраченные часы

# Задача 3.2

На начало года на предприятии работало 568 работников. В течение года было принято на работу 59 работников. Численность работников на конец года составила 554 человек. Чему равна текучесть рабочей силы?

# Задача 3.3

14 ■ Коэффициент производительности (эффективности) труда за месяц составил 110%. Сколько часов было фактически использовано, если нормативное время, необходимое для фактически произведенной продукции, равно 16 830 часов, а по смете предполагалось отработать 17 160 часов?

3.3. Учет производственных накладных расходов

- Традиционная (двухступенчатая) система распределения затрат:
- $\blacksquare$ 1 ступень распределение по центрам затрат;
- $\blacksquare$ 2-ступень распределение между видами продукции, услуг, заказами.

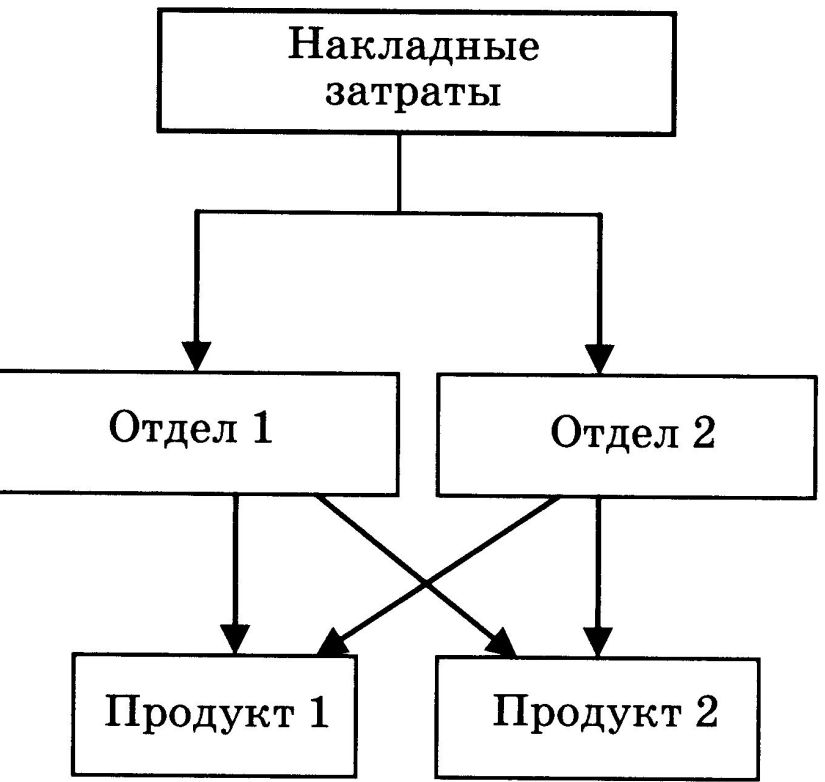

# **Основные базы распределения ПНР:**

- время, отработанное производственными рабочими (\_\_ у.е./ трудо-час)
- время, отработанное оборудованием ( у.е./ машино-час)
- $\blacksquare$  трудозатраты (\_\_ у.е./1 у.е. затрат на осн. труд или  $\frac{1}{2}$ % к затратам на осн. труд)
- произведенные единицы продукции (\_\_ у.е./ ед. продукции)
- $\blacksquare$  затраты основных материалов ( $\blacksquare$  у.е./1 ед. осн. материалов  $_{\text{MIM}}$  \_\_ y.e./1 y.e. осн. материалов)
- $\blacksquare$  основные затраты ( $\blacksquare$  y.e./1 y.e. осн. затрат или  $\%$  к осн. затратам)

## Цеховые (отдельные) и общезаводская (единая) ставки распределения ПНР

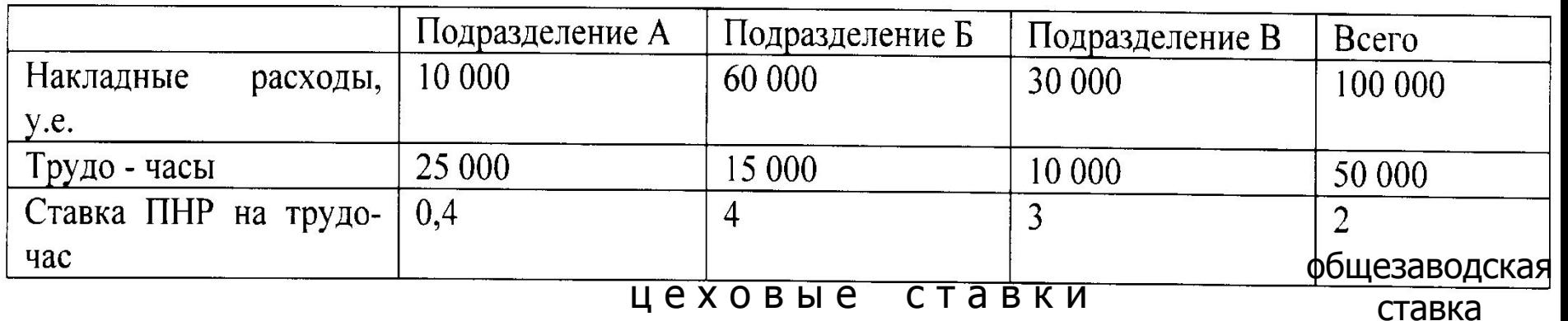

Например, производство продукта потребовало 10 часов основного труда в подразделении А, 5 часов в подразделении Б и 3 часа в подразделении В. Тогда на продукт будет отнесено накладных расходов в сумме 33 у.е. (10 час. х 0,4 у.е./труд-час + 5 час. х 4 у.е./труд-час + 3 час. х 3 у.е./труд-час)

Расчет плановой ставки распределения накладных расходов

- 1. Расчет прогнозируемой величины накладных расходов
- 2. Выбор базы распределения накладных расходов
- 3. Разделение прогнозируемой на предстоящий период величины накладных расходов на прогнозируемое количественное значение базы
- 4. Отнесение накладных расходов на каждый вид продукции с использованием данной ставки
- Задача 3.4. Предприятие использует плановую ставку для распределения ПНР. В качестве базы распределения используются трудо-часы. Ниже приведена сметная и фактическая информация за год:
- Производственные накладные расходы по смете 300 000 у.е.
- Количество трудо-часов по смете 10 000 трудо-часов
- Фактические производственные накладные расходы 320 000 у.е.
- Фактическое количество трудо-часов 11 000 трудо-часов
- Какая сумма ПНР была отнесена на счет «Незавершенное производство» за год?

# Задача 3.5.

Компания пользуется методом заранее установленного коэффициента распределения накладных расходов на основе часов работы оборудования. Общезаводские сметные накладные расходы на год составляют 360 000 у.е., фактические – 396 000 у.е. За год компания распределила 357 000 у.е. на 59 500 фактических часов работы оборудования. Какое количество часов работы оборудования заложено в смете?

## Накладные расходы

## Расчетные Распределенные Факти-

Ожидаемая сумма накладных расходов определяется до начала периода для того, чтобы подсчитать заранее установленную (плановую) ставку распределения накладных расходов

Сумма накладных расходов, которые добавляются (распределяются) к незавершенному производству. Эта сумма подсчитывается путем умножения объема фактической деятельности в течение периода на предусмотренную ставку распределения накладных расходов

ческие Сумма фактических накладных расходов, возникших в периоде

Разница между этими двумя суммами представляет собой отклонения по накладным расходам

На практике прогнозные данные не совпадают с фактическими. В этом случае накладные расходы, отнесенные на себестоимость продукции, будут отличаться от фактической суммы накладных расходов, что ведет к не полностью распределенным накладным расходам либо к излишне распределенным накладным расходам.

Компания использует плановую ставку распределения накладных расходов, которая равна 3 у.е./машчас. (300 000 у.е./100 000 маш-час.). Фактические машино-часы составили 110 000. Компания понесла фактические накладные расходы за год в сумме 320 000 у.е., а распределенные накладные расходы составили 330 000 у.е. (фактические машино-часы х плановую ставку).

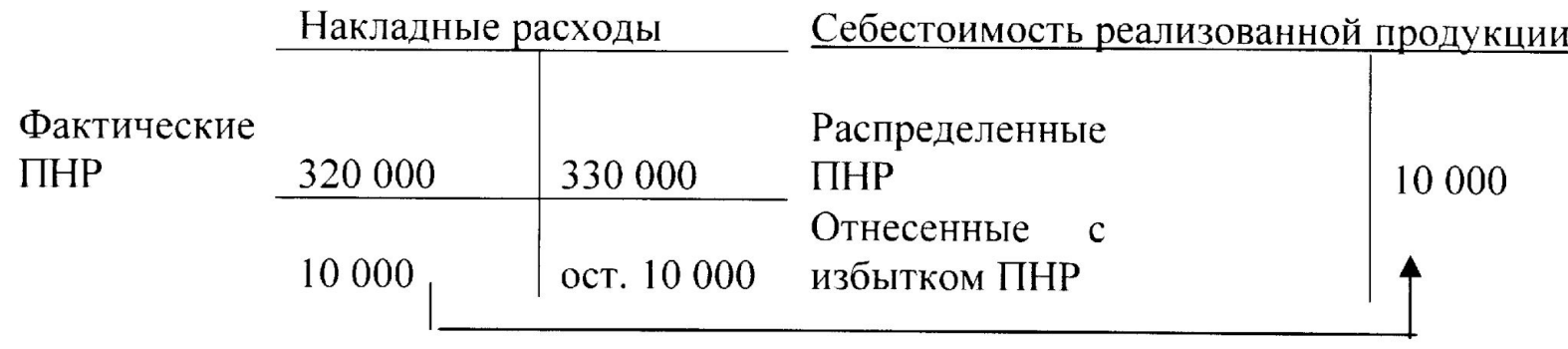

Метод пропорционального распределения недораспределенных (излишне распределенных) ПНР

- Сумма понесенных накладных затрат используется как база пропорционального распределения по каждому из счетов:
- себестоимость реализованной продукции;
- незавершенное производство; запасы готовой продукции.
- Альтернативные методы:
- немедленное списание недораспределенных/ излишне распределенных ПНР на себестоимость реализованной продукции (прямой метод),
- пересмотр ставки распределения на основе фактических данных. Если размер недо-(пере)распределенных ПНР **несущественный**, применяется прямой метод

# Задача 3.6.

- В компании «Хардин Менуфекчуринг» счет накладных затрат содержал 20 000 у.е. недораспределенных накладных затрат. Другие счета имели следующие остатки на эту дату:
- Запасы сырья 100 000 у.е.
- Незавершенное производство 80 000 у.е.
- Запасы готовой продукции 120 000 у.е.
- Себестоимость реализованной продукции 200 000 у.е.
- 23 Если компания распределит недораспределенные накладные затраты между себестоимостью реализованной продукции и другими соответствующими счетами, какой будет себестоимость реализованной продукции после распределения?

#### Фактическое, нормальное и

#### нормативное калькулирование

- Фактическая ставка распределения ПНР = фактические ПНР/фактическое значение базы (Система обычного калькулирования)
- Система нормального калькулирования (нормал-костинг): ПНР распределяются путем умножения базовой ставки распределения на фактическое значение базы (напр., 5 у. е./машино-час х факт. использов. 10 машино-часов)
- 24 Система нормативного калькулирования (стандарт-костинг): на основе базы распределения и планового объема производства рассчитывается норма распределения ПНР в у.е. за ед. продукции, которая умножается на фактическое значение количества произведенной продукции (напр., нормативы: 5 у.е./машино-час, 1 ед. = 2 машино-часа  $\rightarrow$ норма распределения: 1 ед. = 10 у.е. ПНР, при фактическом производстве 6 ед. продукции распределенные ПНР = 10 у.е. х 6 ед. без учета потраченных машино-часов)

# Задача 3.7.

Предприятие использует в производстве продукции учет по нормативным затратам (стандарт-костинг). Согласно смете производственные накладные расходы за период равны 560 000 у.е. В качестве базы распределения используются машино-часы производственного оборудования. Базовое количество равно 40 000 машино-часов из расчета 8 000 единиц продукции. Фактически в течение учетного периода было произведено 8 200 единиц продукции, на которые было затрачено 43 500 машино-часов. Фактические производственные накладные расходы составили в течение этого периода 585 000 у.е. Какая сумма производственных накладных расходов была отнесена на счет «Незавершенное производство» в данном периоде?

### Перераспределение затрат на взаимные услуги подразделений

- Метод повторного распределения (затраты подразделений обслуживания распределяются в определенном долевом отношении, пока распределяемые величины не станут слишком малы, чтобы их принимать во внимание)
- Метод совместного использования уравнений (метод взаимных соотношений/ метод линейного уравнения/ двусторонний метод)
- Специальный метод закрытия (пошаговый/ последовательный метод)
- Метод прямого распределения (услуги обслуживающих подразделений, предоставленные друг другу, не учитываются)

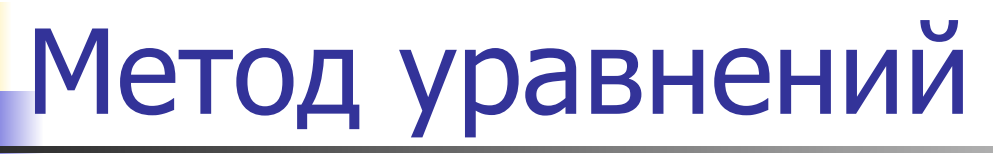

#### Исходные

Вспомогательный цех 1

Вспомогательный цех 2

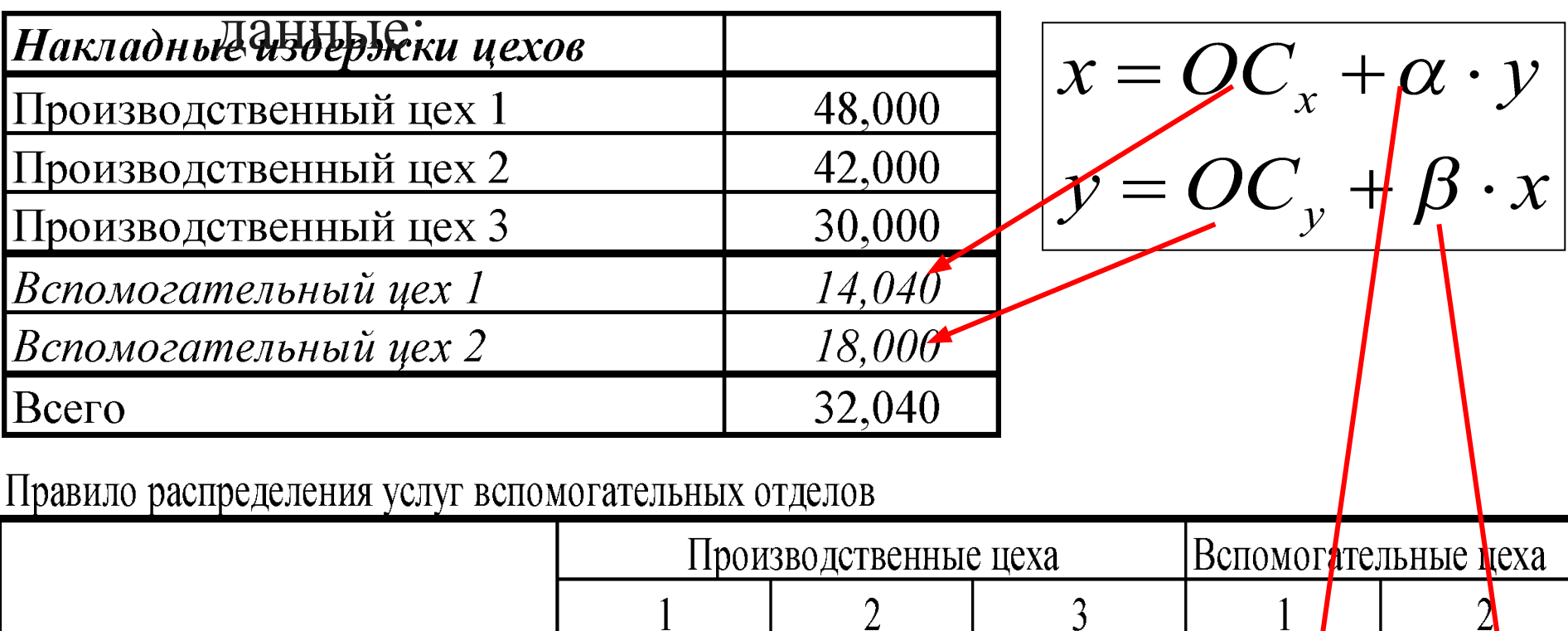

40%

20%

 $30%$ 

20%

 $0\%$ 

 $20%$ 

 $20%$ 

40%

÷,

 $10\%$ 

 $0\%$ 

| Метод уравнении            |     |     |     |     |
|----------------------------|-----|-----|-----|-----|
| $x = 14,040 + 0.2 \cdot y$ | $y$ | $y$ | $y$ | $y$ |
| $y = 18,000 + 0.1 \cdot x$ | $y$ | $y$ | $y$ | $y$ |

# Распределение накладных издержек по основным цехам

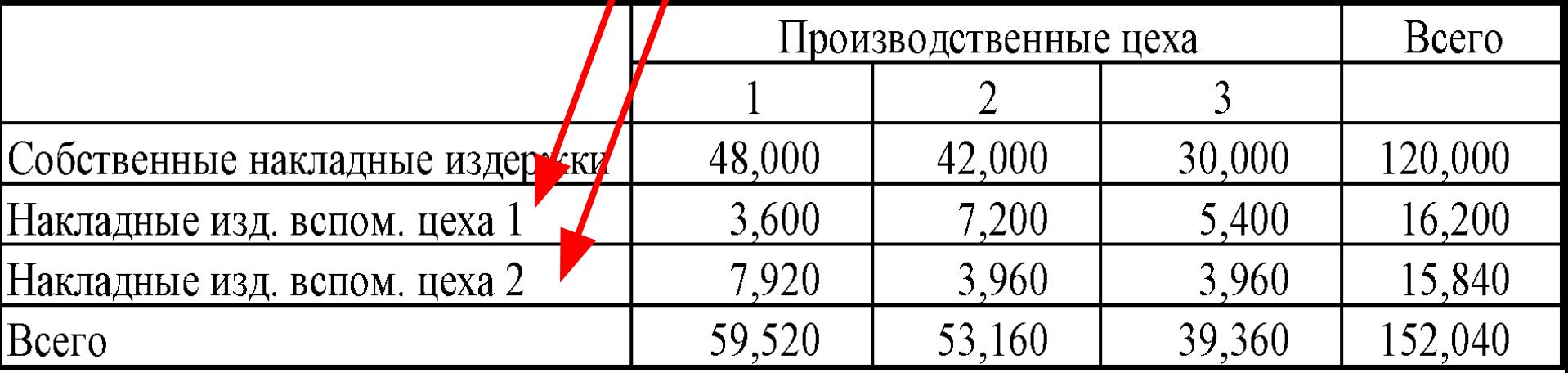

## Специальный метод закрытия (пошаговый метод)

■ Обслуживающее подразделение, предоставляющее больше всего услуг другим обслуживающим подразделениям, проводится первым и т. д. Обратные начисления по подразделениям, накладные расходы которых уже проведены, не осуществляются

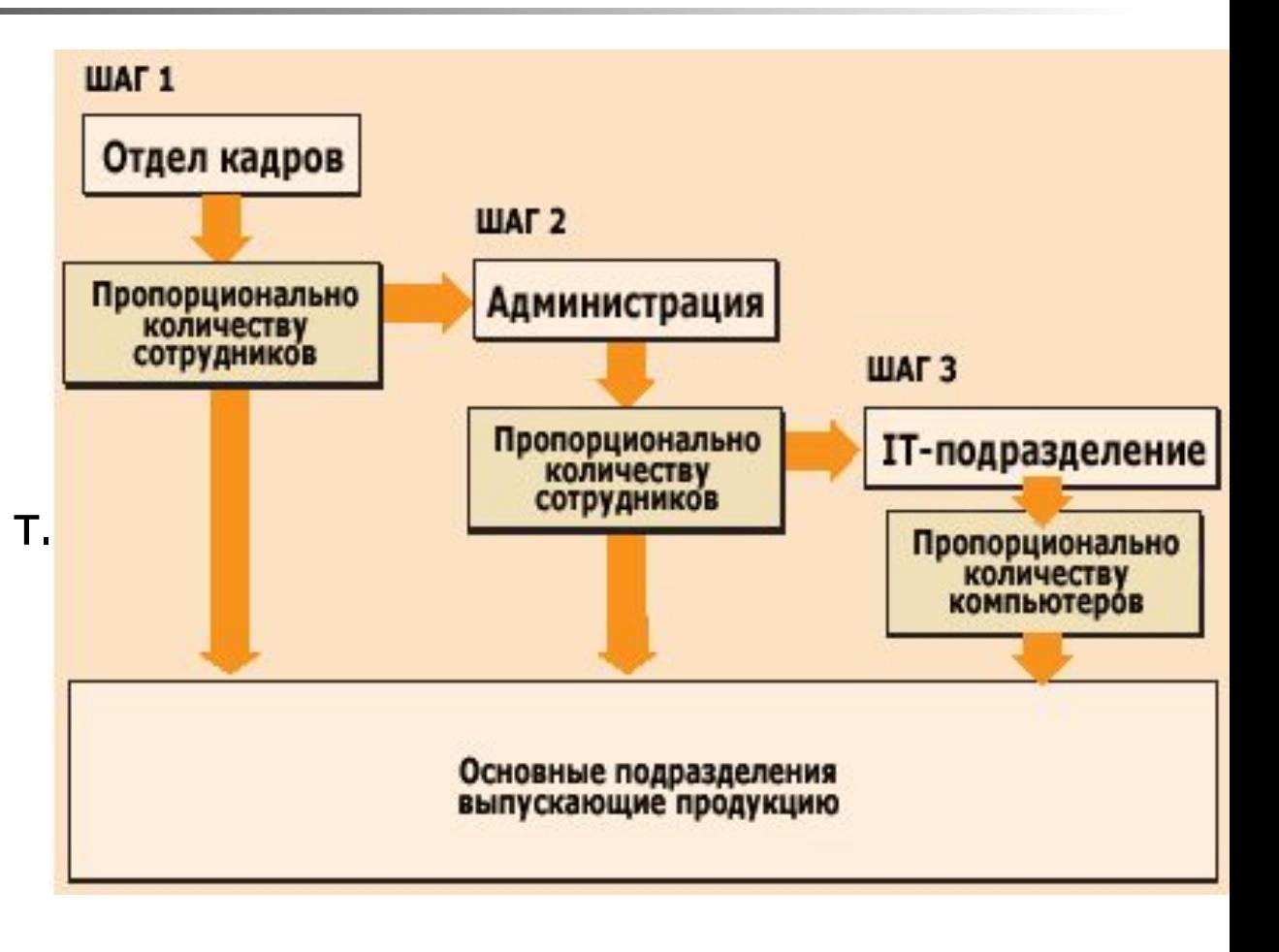

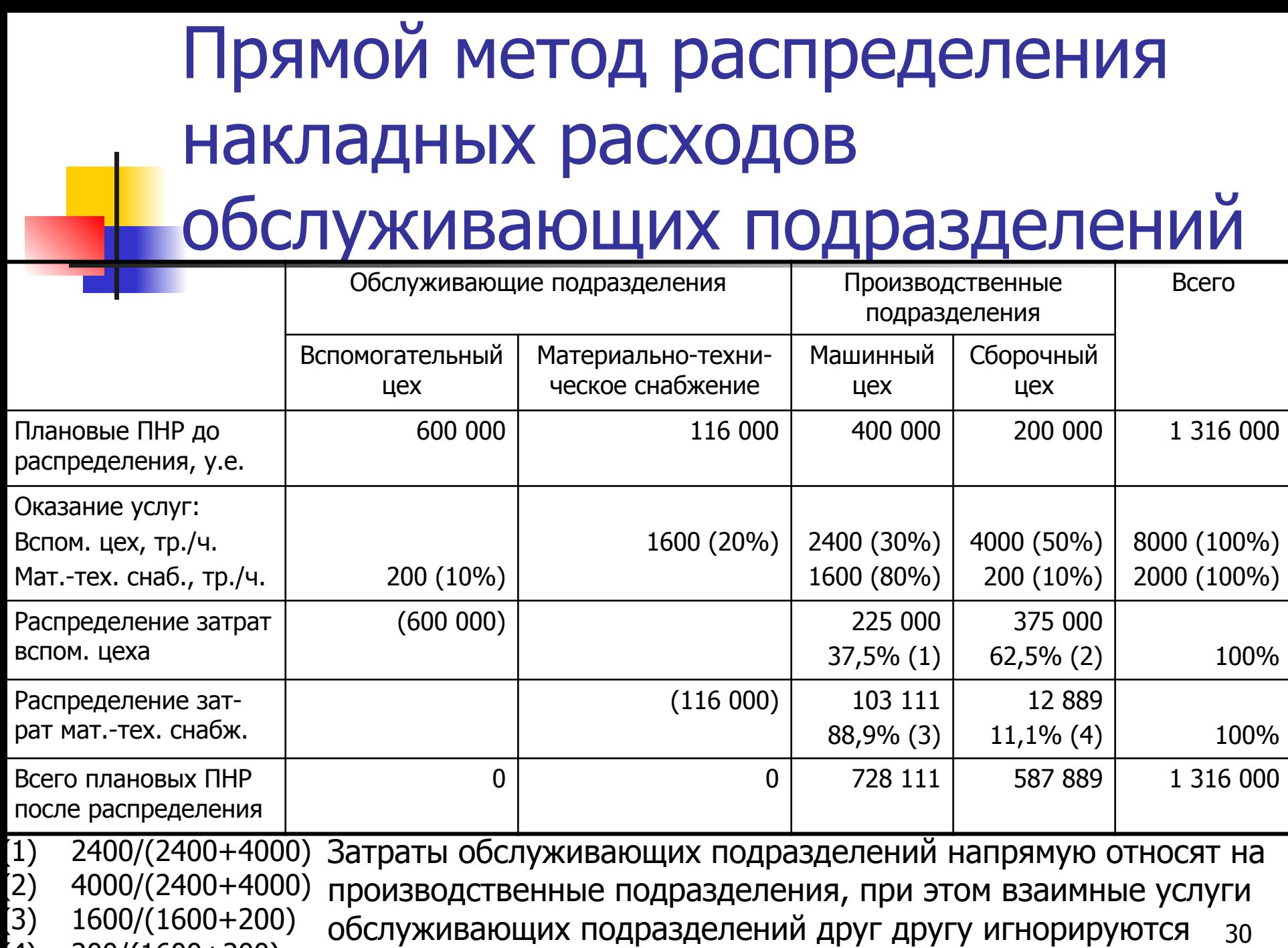

(4) 200/(1600+200)

# Задача 3.8

У компании имеется два обслуживающих отдела и два производственных цеха. Фактическое распределение работы обслуживающих отделов:

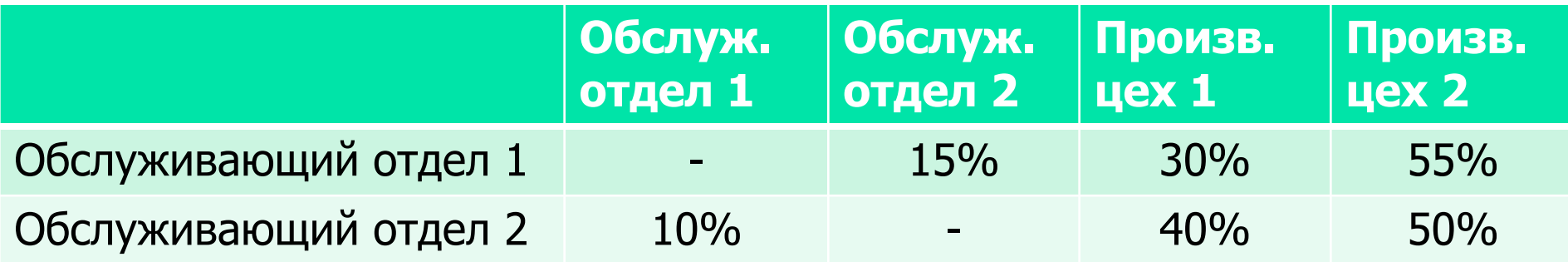

Затраты обслуживающих отделов:

- Обслуживающий отдел 1 3 000 000 у.е.
- Обслуживающий отдел 2 9 000 000 у.е.
- Требуется: Распределите затраты обслуживающих отделов на производственные отделы, используя метод линейного уравнения.

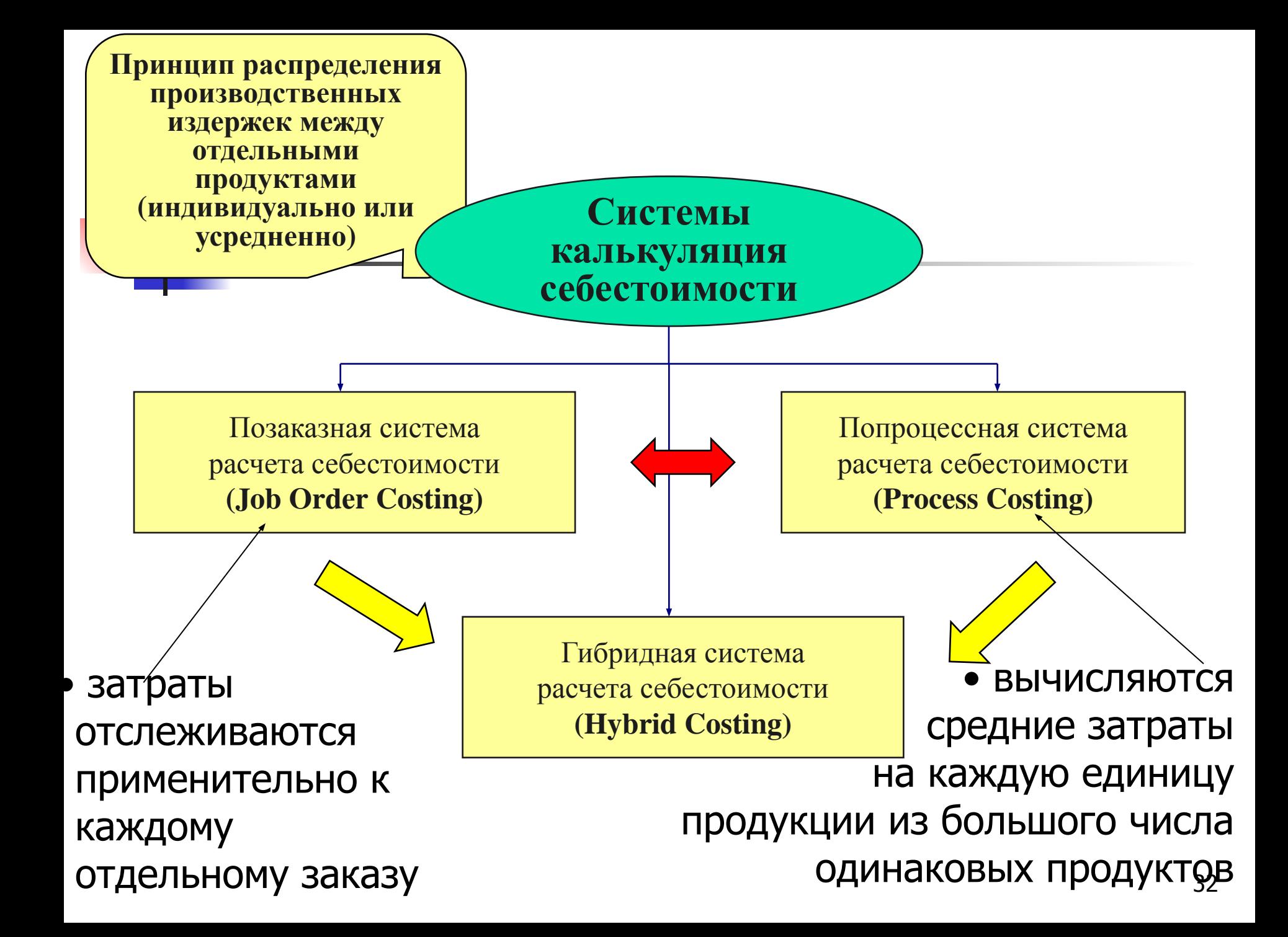

## Позаказная калькуляция

- Позаказная система калькулирования используется, когда продукция различается по типам материалов и выполняемой работе, когда каждый продукт выполняется по спецификациям заказчика и определяемая цена тесно связана с оцениваемыми затратами
- Как только заказ выполнен, он переходит в разряд готовой продукции
- Запасы готовой продукции включают те заказы, которые были завершены, но не были реализованы
- состоит из незаконченных заказов на конец периода  $_{33}$ ■ Незавершенное производство на конец периода

## Позаказная калькуляция

- Прямые и накладные затраты распределяются на отдельные заказы
- **Для распределения накладных затрат на** каждый заказ используются плановые нормы затрат
- Себестоимость единицы для каждого заказа определяется делением общей суммы затрат каждого заказа на количество произведенной продукции в данном заказе
- Прибыль и убытки могут быть подсчитаны для каждого заказа

Документация в позаказном калькулировании

- **Каждый индивидуальный заказ или партия** получает номер
- Заявки на материалы, трудозатраты и другие затраты относятся на определенный номер заказа, и используется ведомость затрат (карточка заказа) для учета отнесенных на него затрат
- Ведомость затрат формируется на основе требований на отпуск материалов и табеля учета рабочего времени

## Задача 3.9

Фирма выпускает мебель по заказам покупателей.

Она имеет три производственных и два обслуживающих подразделения.

Нормативные постоянные накладные расходы на следующий год, у.е.:

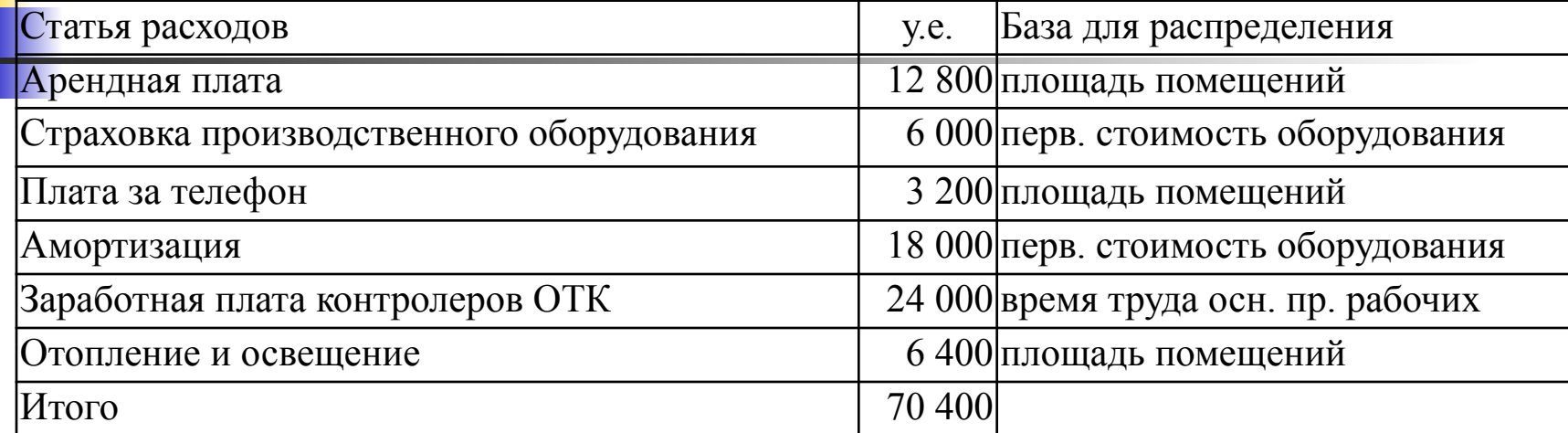

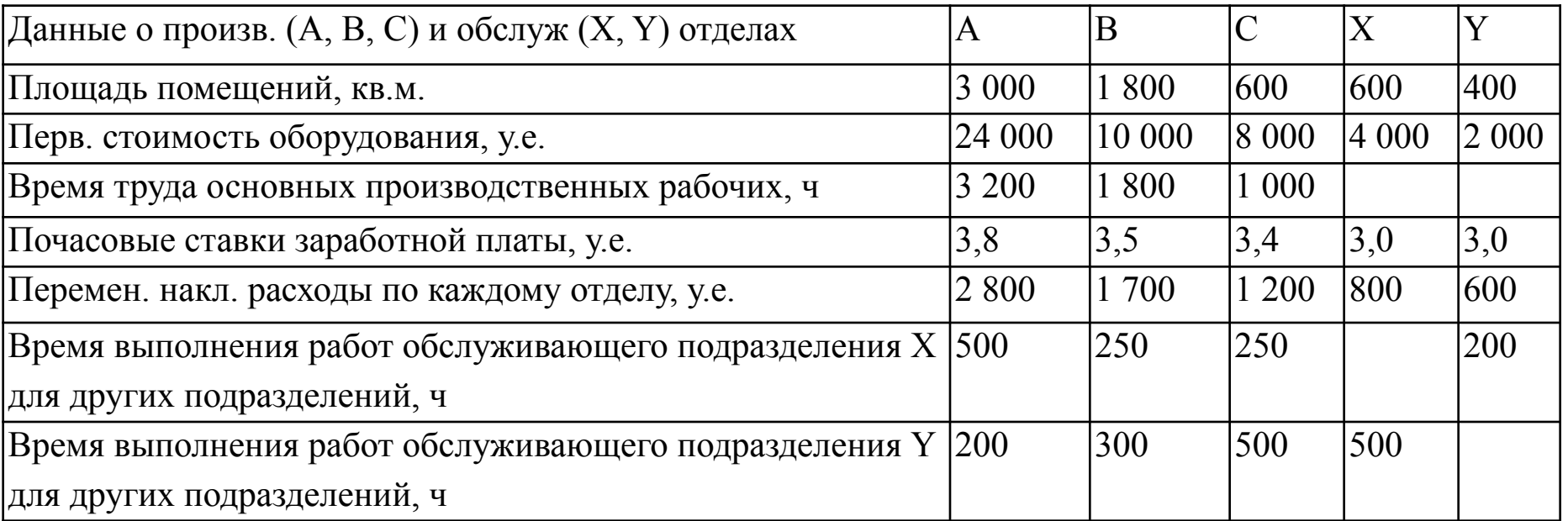

# Задача 3.9 (Продолжение). Требуется:

1. Распределить, постоянные накладные расходы между подразделениями. Применив прямой метод распределения, перераспределить затраты обслуживающих подразделений между производственными подразделениями. Рассчитать соответствующие нормы распределения накладных расходов на продукцию для каждого производственного подразделения (база распределения – время труда основных производственных рабочих).

2. Прямые затраты на имеющиеся два заказа составляют:

#### **Заказ № 1 Заказ № 2**

 $\blacksquare$ Расход основных материалов, у.е.  $\hspace{1.6cm}154 \hspace{1.6cm}108$ • Труд основных производственных рабочих в цехе  $A - 20$  ч в цехе  $A - 16$  ч в цехе  $B - 12$  ч в цехе в  $-10$  ч в цехе С – 10 ч в цехе С – 14 ч

Рассчитайте себестоимость каждого заказа.

3. Если фирма включает в цены реализации прибыль в 25 % от цены реализации, рассчитайте цену реализации для каждого заказа. <br>37 Задача 3.10 <sup>ПНР</sup> распределяются с помощью планового за дача 3.10 коэффициента, который составляет 2.5 у.е.  $\mathbf{D}$  $\mathbf{A}$  $\mathbf{C}$   $\mathbf{C}$   $\mathbf{C}$   $\mathbf{D}$   $\mathbf{I}$   $\mathbf{U}$  коэффициента, который составляет 2.5 у.е. за 1 час прямого производственного труда. Как начальное, так и конечное сальдо по счетам «Незавершенное производство» и «Готовая продукция» равно 0. Вся произведенная в течение года продукция продана. Кроме того, вам предоставлены следующие данные:

- Отработанные часы прямого труда 50 000 Использованные основные материалы 50 000 у.е. Затраты на основной производственный труд 100 000 у.е. Затраты на косвенный труд и постал 25 000 у.е. Использованные косвенные материалы 10 000 у.е. Арендная плата – произв. здание и оборудование 50 000 у.е. Прочие производственные накладные расходы 50 000 у.е. Себестоимость реализованной продукции 275 000 у.е.
	- Все пере(недо-)распределенные ПНР в конце года полностью списываются на счет «Себестоимость реализованной продукции».

#### Требуется:

- **1.** Определите распределенные производственные накладные расходы
- **2.** Определите понесенные производственные накладные расходы
- **3.** Подготовьте журнальную проводку для закрытия счетов с недораспределенными или перераспределенными ПНР **38**

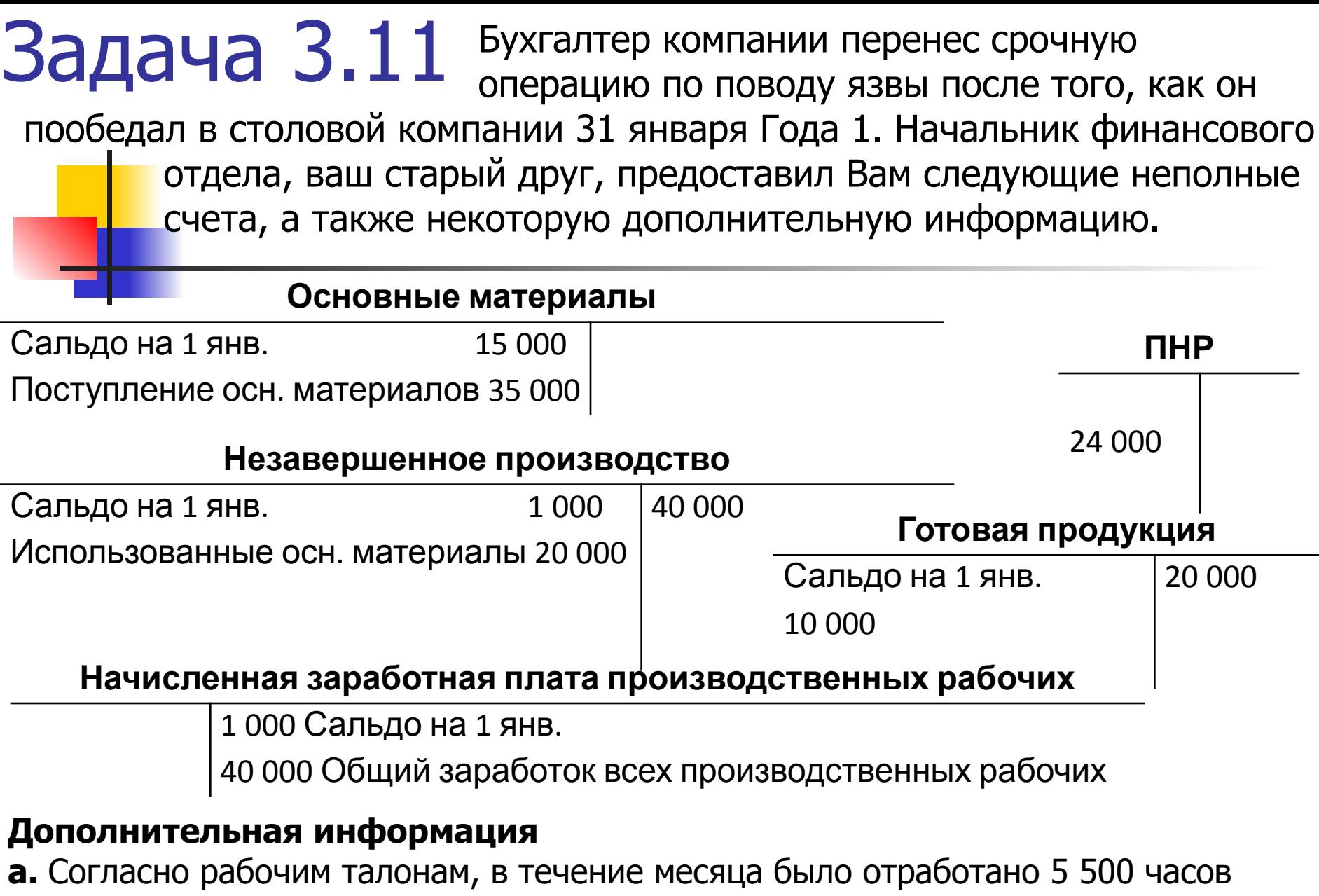

прямого производственного труда. Все рабочие получают 6 у.е. в час.

**б.** Косвенные затраты распределяются на основе коэффициента 4 у.е. за 1 час прямого производственного труда.

# Задача 3.11 (Продолжение). Определите:

- 1. Сальдо на счете «Основные материалы» на 31 января
- 2. Сумму затрат прямого производственного труда, которая должна была быть отнесена на все заказы, исполнявшиеся в течение января
- 3. Общие косвенные затраты, которые должны были быть списаны в производство
- 4. Общие затраты на производственный труд за январь
- 5. Сальдо на счете «Незавершенное производство» на 31 января
- 6. Сальдо на счете «Готовая продукция» на 31 января
- 7. Себестоимость продукции, реализованной в течение января
- 8. Сумму недораспределенных или сверхраспределенных производственных накладных расходов за январь

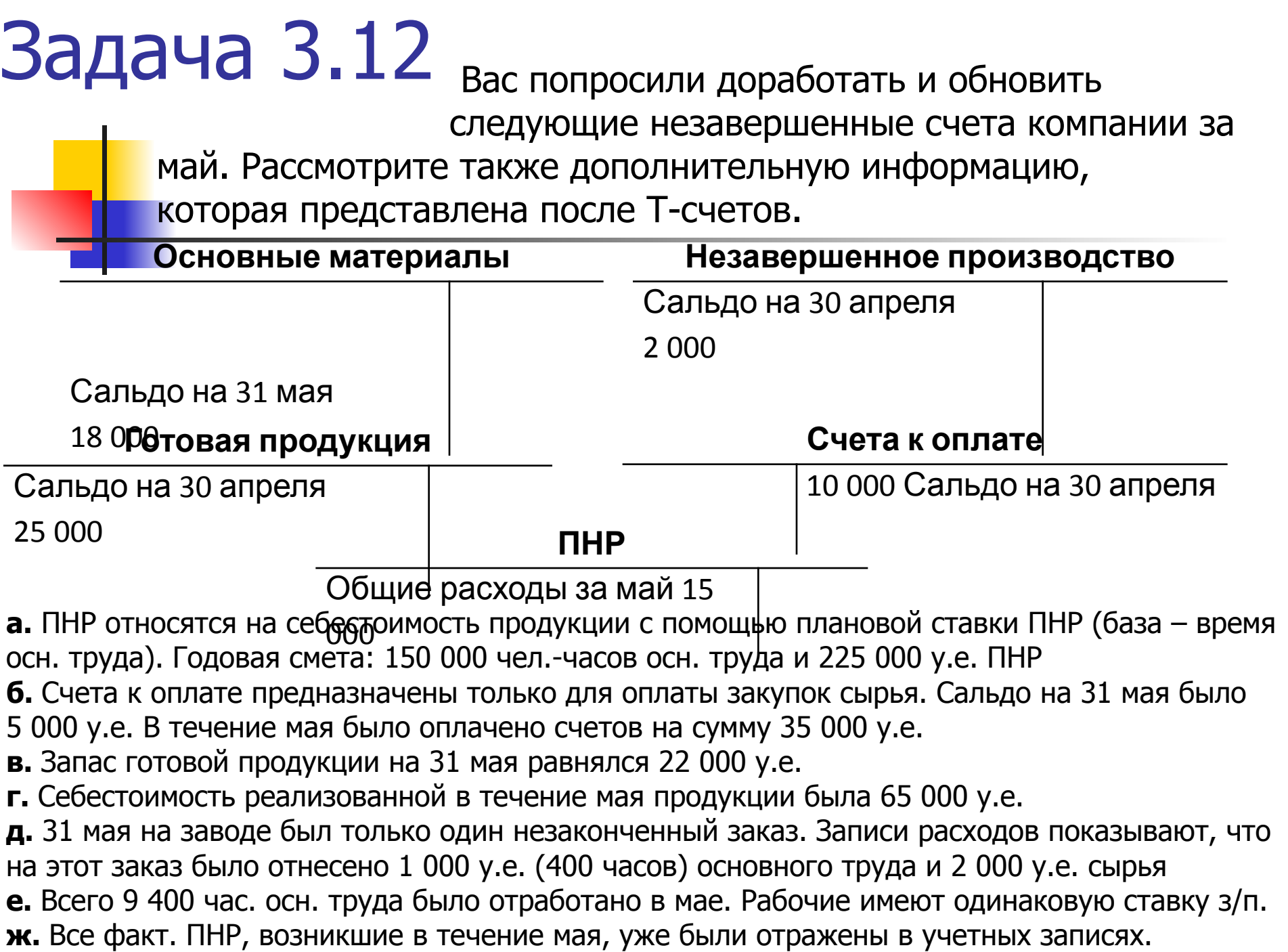

Задача 3.12 (Продолжение). Определите:

- **1.** Сырье, закупленное в течение мая
- **2.** Себестоимость продукции, завершенной в течение мая
- **3.** Отнесенные в течение мая к себестоимости произведенной продукции производственные накладные расходы
- **4.** Сальдо незавершенного производства на 31 мая
- **5.** Основные материалы, использованные в течение мая
- **6.** Сальдо на счету запасов сырья на 30 апреля
- **7.** Недораспределенные или сверхраспределенные производственные накладные расходы за май